## Tabla de Contenido

## Índice de Ilustraciones v

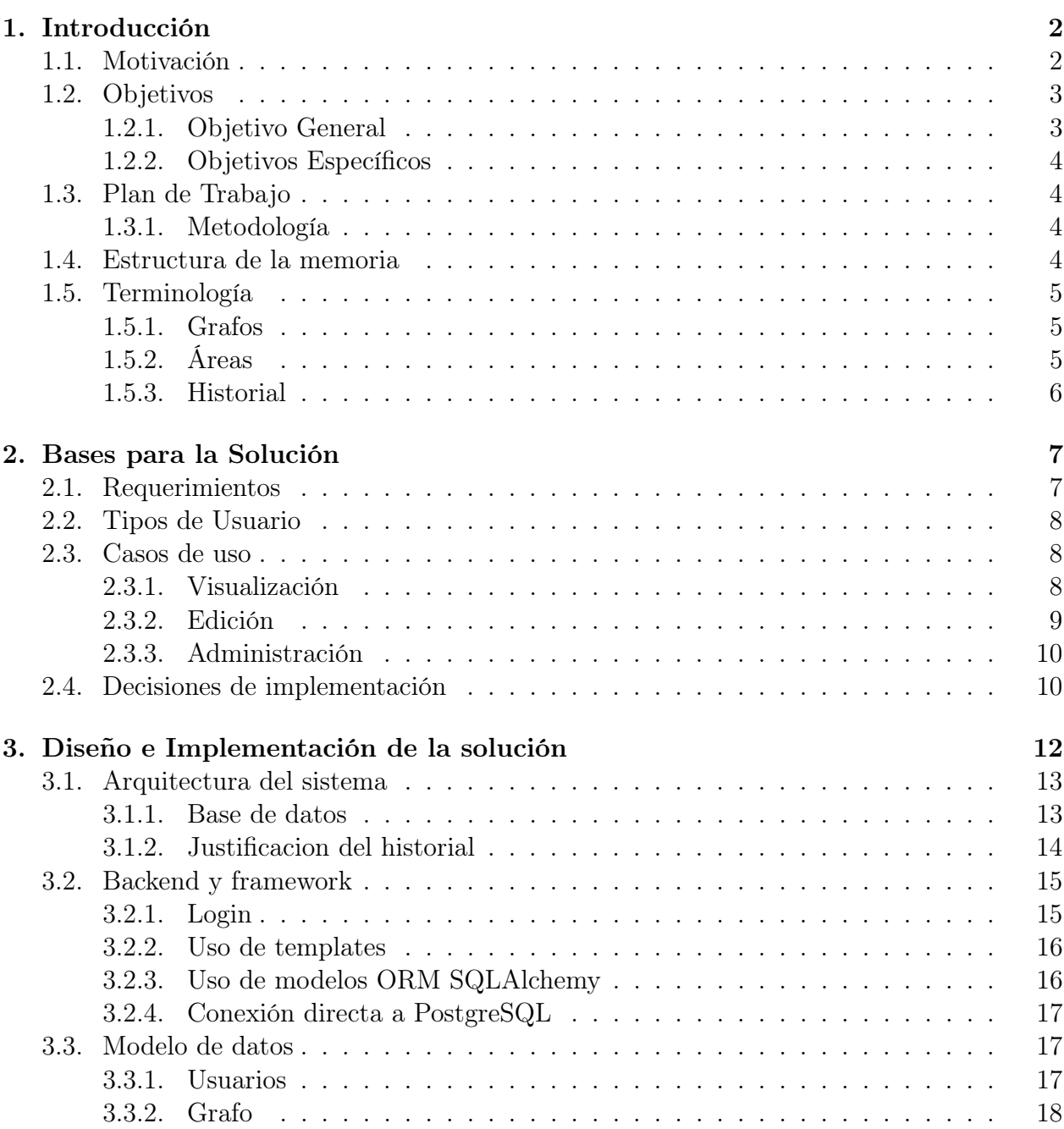

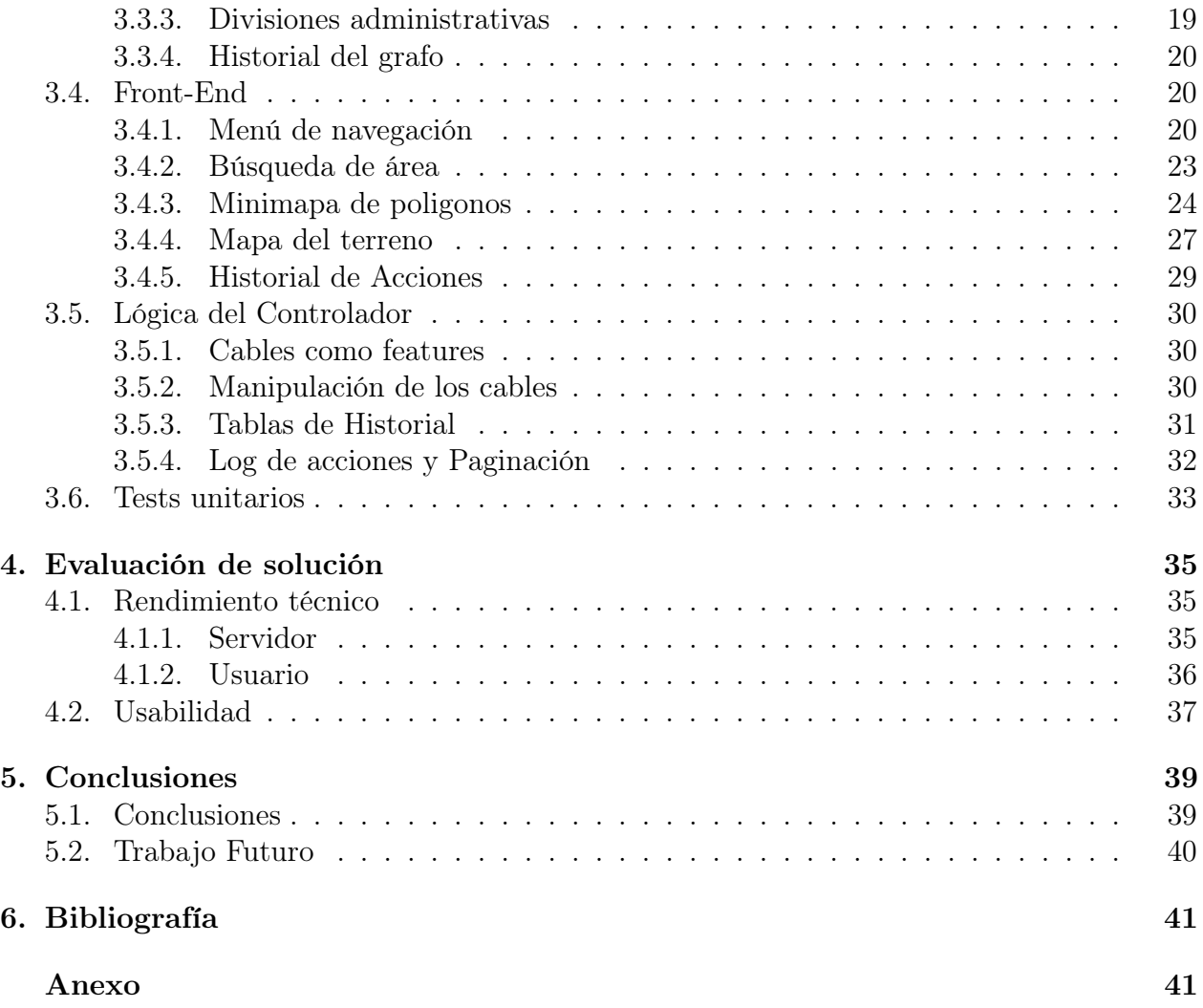